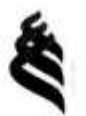

МИНИСТЕРСТВО НАУКИ И ВЫСШЕГО ОБРАЗОВАНИЯ РОССИЙСКОЙ ФЕДЕРАЦИИ Федеральное государственное автономное образовательное учреждение высшего образования

«Дальневосточный федеральный университет» (ДВФУ)

#### ИНЖЕНЕРНАЯ ШКОЛА

«COETACORAHO»

Руководитель ОП

Т.Ю. Шкарина/  $(\Phi HO)$ 

«УТВЕРЖДАЮ»

Заведующая кафедрой инноватики, качества, стандартизации и сертификации

41 /Т.Ю. Шкарина/ (полние). (ФИО.) «28» ноября 2019г.

РАБОЧАЯ ПРОГРАММА ДИСЦИПЛИНЫ Теория решения изобретательских задач Направление подготовки 27.04.05 Инноватика программа магистратуры «Инвестиционный инжиниринг» Форма подготовки очная

курс - 1 семестр - 1 лекции - 00 час. практические занятия - 00 час. лабораторные работы - 36 час. в том числе с использованием МАО лек. - 0/пр. - 0/лаб. - 10 час. всего часов аудиторной нагрузки - 36 час. в том числе с использованием МАО - 10 час. самостоятельная работа - 72 час. в том числе на подготовку к экзамену - 00 час. контрольные работы (количество) - не предусмотрены курсовая работа / курсовой проект - не предусмотрены зачет - 1 семестр экзамен - не предусмотрен

Рабочая программа составлена в соответствии в соответствии с требованиями образовательного стандарта, самостоятельно устанавливаемого ФГАОУ ВПО ДВФУ, утвержденного 07.07.2015 № 12-13-1282.

Рабочая программа обсуждена на заседании кафедры инноватики, качества, стандартизации и сертификации протокол № 8 от 05 июля 2019г.

Заведующая кафедрой: к.э.н., доцент Т.Ю. Шкарина Составитель: к.ф.-м.н., профессор О.А. Чуднова

> Владивосток 2019

### **Оборотная сторона титульного листа РПД**

**I. Рабочая программа пересмотрена на заседании кафедры**: Протокол от « $\_\_\_$  »  $\_\_\_\_\_$  20  $\_\_$  г. №  $\_\_\_\_\_\_$ Заведующий кафедрой \_\_\_\_\_\_\_\_\_\_\_\_\_\_\_\_\_\_\_\_\_\_\_ \_\_\_\_\_\_\_\_\_\_\_\_\_ (подпись) (И.О. Фамилия) **II. Рабочая программа пересмотрена на заседании кафедры**: Протокол от « $\longrightarrow$  20\_\_\_ г. № Заведующий кафедрой \_\_\_\_\_\_\_\_\_\_ (подпись) (И.О. Фамилия) **III. Рабочая программа пересмотрена на заседании кафедры**: Протокол от «\_\_\_\_\_» \_\_\_\_\_\_\_\_\_\_\_\_\_\_\_\_\_ 20\_\_\_ г. № \_\_\_\_\_\_ Заведующий кафедрой \_\_\_\_\_\_\_\_\_\_\_\_\_\_\_\_\_\_\_\_\_\_\_ \_\_\_\_\_\_\_\_\_\_\_\_\_ (подпись) (И.О. Фамилия) **IV. Рабочая программа пересмотрена на заседании кафедры**: Протокол от «  $\longrightarrow$  20\_\_\_ г.  $N_2$ 

Заведующий кафедрой \_\_\_\_\_\_\_\_\_\_\_\_\_\_\_\_\_\_\_\_\_\_\_ \_\_\_\_\_\_\_\_\_\_\_\_\_

 $\overline{\text{(подписb)}}$  (И.О. Фамилия)

# **Аннотация дисциплины «Теория решения изобретательских задач»**

Дисциплина «Теория решения изобретательских задач» разработана для студентов, обучающихся по направлению подготовки 27.04.05 «Инноватика», магистерская программа «Инвестиционный инжиниринг» и входит в вариативную часть учебного плана «Дисциплины(модули)» (Б1.В.02).

Трудоемкость дисциплины составляет 3 зачетные единицы, 108 часа. Учебным планом предусмотрены практические занятия (36 часов) и самостоятельная работа студента (72 часа). Дисциплина реализуется на 1 курсе в 1 семестре. Форма контроля по дисциплине – зачет.

### **Цель дисциплины:**

Освоение инструментов и методов, обеспечивающих техническую поддержку процессов разработки и внедрения инноваций, а также получение необходимых знаний и навыков по организации исследований в области инноватики.

### **Задачи дисциплины:**

изучение современных методов поиска решения технических задач;

овладение методологией поиска инновационных решений технических задач;

 развитие практических умений и навыков использования теории решения изобретательских задач при разработке и внедрении инновационных проектов.

Планируемые результаты обучения по данной дисциплине (знания, умения, владения), соотнесенные с планируемыми результатами освоения образовательной программы, характеризуют этапы формирования следующих компетенций:

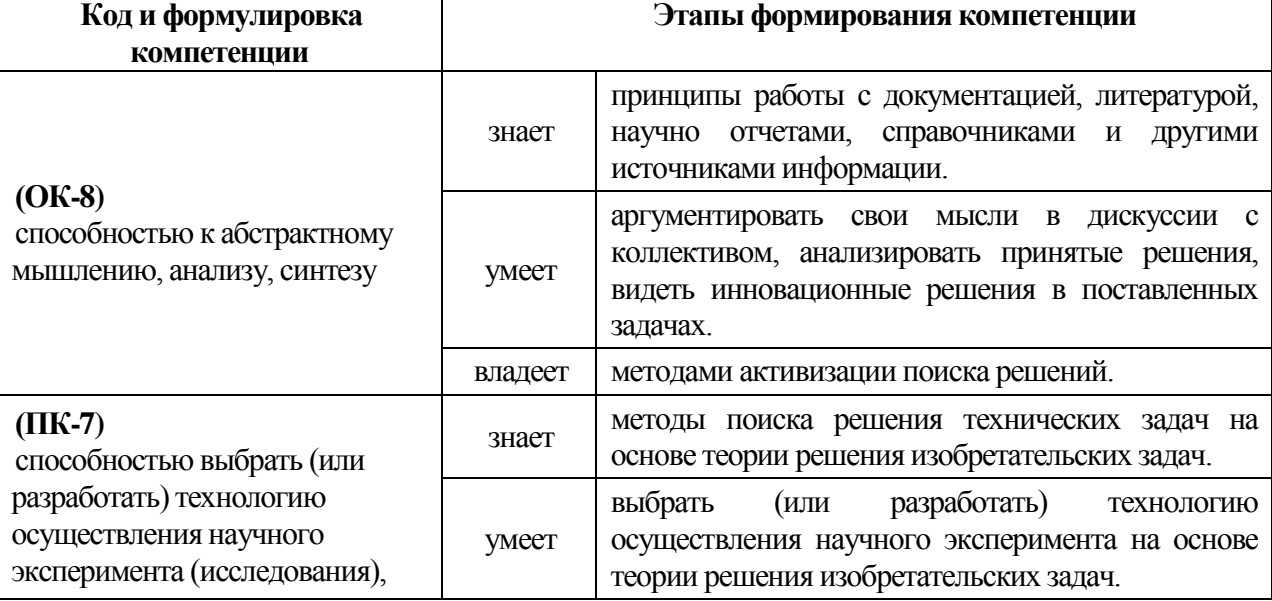

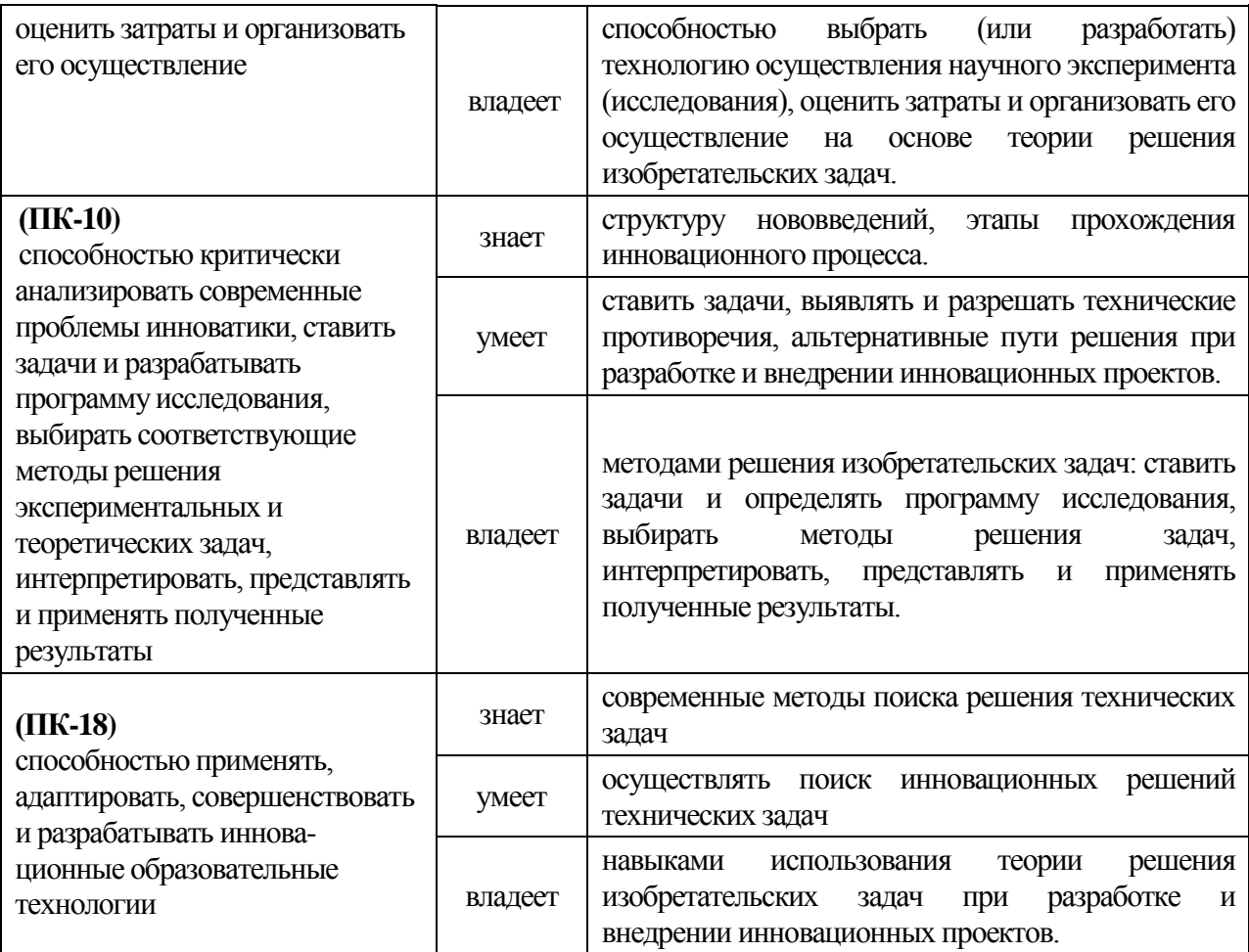

Для формирования вышеуказанных компетенций в рамках дисциплины «Теория решения изобретательских задач» применяются следующие методы активного/интерактивного обучения: круглый стол, деловая игра, творческое задание.

# **V. СПИСОК УЧЕБНОЙ ЛИТЕРАТУРЫ И ИНФОРМАЦИОННО-МЕТОДИЧЕСКОЕ ОБЕСПЕЧЕНИЕ ДИСЦИПЛИНЫ**

**Основная литература** *(электронные и печатные издания)*

1. ТРИЗ. Анализ технической информации и генерация новых идей : учеб. пособие / Н.А. Шпаковский. — 2-е изд., стереотип. — М. : ФОРУМ : ИНФРА-М, 2019. — 264 с. - Режим доступа: <http://znanium.com/catalog/product/999946>

2. Петров В. ТРИЗ. Теория решения изобретательских задач [Электронный ресурс]: уровень 3. (ТРИЗ от А до Я)/ Петров В.— Электрон. текстовые данные.— М.: СОЛОН-ПРЕСС, 2018.— 220 c.— Режим доступа: <http://www.iprbookshop.ru/80567.html>

3. Петров В.М. Теория решения изобретательских задач - ТРИЗ [Электронный ресурс] : учебник по дисциплине «Алгоритмы решения нестандартных задач» / В.М. Петров. — Электрон. текстовые данные. — М. : СОЛОН-ПРЕСС, 2017. — 500 c. — 978-5-91359-207-1. — Режим доступа: <http://www.iprbookshop.ru/64933.html>

4. Алтынбаев Р.Б. Теория технических систем и методы инженерного творчества в решении задач автоматизации технологических процессов [Электронный ресурс]: учебное пособие/ Алтынбаев Р.Б., Галина Л.В., Проскурин Д.А.— Электрон. текстовые данные.— Оренбург: Оренбургский государственный университет, ЭБС АСВ, 2016.— 191 c.— Режим доступа: [http ://www.iprbookshop.ru/61414.html](http://www.iprbookshop.ru/61414.html)

### **Дополнительная литература**

*(печатные и электронные издания)*

1. Теория и практика решения технических задач : учебное пособие для втузов / А. В. Ревенков, Е. В. Резчикова. - Москва : Форум, : [Инфра-М], 2016. - 383 с. (2 экз.) - Режим доступа:

<http://lib.dvfu.ru:8080/lib/item?id=chamo:808720&theme=FEFU>

2. Н. А. Шпаковский ТРИЗ. Практика целевого изобретательства : [учебное пособие] / Н. А. Шпаковский, Е. Л. Новицкая. - Москва : Форум, 2015. - 335 с. (3 экз.) — Режим доступа:

<http://lib.dvfu.ru:8080/lib/item?id=chamo:795513&theme=FEFU>

3. Тимофеева, Ю.Ф. Основы творческой деятельности (эврика, триз) [Электронный ресурс] : учебное пособие / Ю.Ф. Тимофеева. — Электрон. дан. — Москва : Издательство "Прометей", 2012. — 368 с. — Режим доступа:<https://e.lanbook.com/book/30357>

4. Бушуев А.Б. Математическое моделирование процессов технического творчества [Электронный ресурс] / А.Б. Бушуев. — Электрон. текстовые данные. — СПб. : Университет ИТМО, 2010. — 180 c. — 22278397. — Режим доступа: [http://www.iprbookshop.ru/68660.htm1](http://www.iprbookshop.ru/68660.html)

### **Нормативно-правовые материалы**

1. ГОСТ Р ИСО 10014-2008 Менеджмент организации. Руководящие указания по достижению экономического эффекта в системе менеджмента качества. - Дата введения 2009-12-01. — Режим доступа: [http://docs.cntd.ru/document/1200068728/ \(](http://docs.cntd.ru/document/1200068728/)дата обращения: 01.09.2017)

2. ГОСТ Р ИСО/ТО 10017-2005 Статистические методы. Руководство по применению в соответствии с ГОСТ Р ИСО 9001. - Дата введения 2005-07-

01. - Режим доступа: [http://docs.cntd.ru/document/1200039940 \(](http://docs.cntd.ru/document/1200039940)дата обращения: 01.09.2017)

3. ГОСТ Р 51814.2 - 2001 Системы качества в автомобилестроении. Метод анализа видов и последствий потенциальных дефектов. - Дата введения

2002-01-01 - Режим доступа: [http://docs.cntd.ru/document/1200026562 \(](http://docs.cntd.ru/document/1200026562)дата обращения: 01.09.2017)

4. ГОСТ Р 52380.2-2005 Руководство по экономике качества. Часть 2. Модель предупреждения, оценки и отказов. - Режим доступа: [http://docs.cntd.ru/document/1200041159 \(](http://docs.cntd.ru/document/1200041159)дата обращения: 01.09.2017)

5. ГОСТ Р 52380.1-2005 Руководство по экономике качества. Часть 1. Модель затрат на процесс. - Режим доступа: [http://docs.cntd.ru/document/1200041158 \(](http://docs.cntd.ru/document/1200041158)дата обращения: 01.09.2017)

6. ГОСТ Р 51901.5-2005 (МЭК 60300-3-1:2003) Менеджмент риска. Руководство по применению методов анализа надежности (с Поправкой) введ. 01-02-2006 - Стандартинформ. - 62с. - Режим доступа:

[http://docs.cntd.ru/document/1200041156/ \(](http://docs.cntd.ru/document/1200041156/)дата обращения: 01.09.2017)

7. ГОСТ Р 52806-2007 Менеджмент рисков проектов. Общие положения. - Дата введения 2010-01-01. - Режим доступа: [http://docs.cntd.ru/document/1200073589 \(](http://docs.cntd.ru/document/1200073589)дата обращения: 01.09.2017)

8. ГОСТ Р 51901.13-2005 Менеджмент риска. Анализ дерева неисправностей - введ. 01-09-2005 - Стандартинформ. -27с.

9. ГОСТ Р 51901.14-2007 (МЭК 61078:2006) Менеджмент риска. Структурная схема надежности и булевы методы. - Дата введения 200809-01 - Режим доступа: [http://docs.cntd.ru/document/1200065647 \(](http://docs.cntd.ru/document/1200065647)дата обращения: 01.09.2017)

10. ГОСТ Р 51901.12-2007 (МЭК 60812:2006) Менеджмент риска. Метод анализа видов и последствий отказов - Дата введения 2008-09-01 - Режим доступа: [http://docs.cntd.ru/document/1200065647 \(](http://docs.cntd.ru/document/1200065647)дата обращения: 01.09.2017)

11. ГОСТ Р 51901.21-2012 Менеджмент риска. Реестр риска. Общие положения. - Дата введения 2013-12-01 - Режим доступа: [http://docs.cntd.ru/document/1200100074 \(](http://docs.cntd.ru/document/1200100074)дата обращения: 01.09.2017)

# **Перечень ресурсов информационно-телекоммуникационной сети «Интернет»**

1. Петров, В. Структурный вещественно-полевой анализ / В. [Петров](http://www.trizland.ru/trizba.php?id=111) [электронный ресурс] : [trizland] - Режим доступа : URL:

<http://www.trizland.ru/trizba/pdf-books/vepol.pdf>

2. Жуков Р.Ф., Петров В.М. Современные методы научно -технического творчества (на примере предприятий судостроительной промышленности). Учебное пособие. - Л.: ИПК СП, 1980. - с.57-74. [электронный ресурс] : [trizland] - Режим доступа : URL: <http://www.trizland.ru/trizba.php?id=105>

3. Альтшуллер, Г.С. Найти идею. Введение в теорию решения изобретательских задач / Г.С. Альтшуллер. - Новосибирск: Наука,1986 г.

4. Консультант Плюс - законодательство РФ, кодексы и законы в последней редакции. [\(www.consultant.ru/\)](http://www.consultant.ru/)

5. Молодой учёный - Ежемесячный научный журнал [\(http://moluch.ru/\)](http://moluch.ru/)

6. eLIBRARY.RU - научная электронная библиотека (elibrary.ru/)

7. Naked Science - научно-популярный портал [\(https://naked-science.ru/\)](https://naked-science.ru/)

8. ТРИЗ. Центр Креативных Технологий- [Электронный ресурс]. - режим доступа: <http://www.inventech.ru/pub/methods/triz/>

9. ТРИЗЛАНД - [Электронный ресурс]. - режим доступа: [http ://www.trizland.ru/](http://www.trizland.ru/)

10. Альтшуллер- [Электронный ресурс]. - режим доступа: [http://www.altshuller.ru/altshuller\\_main/](http://www.altshuller.ru/altshuller_main/)

# **Перечень информационных технологий и программного обеспечения**

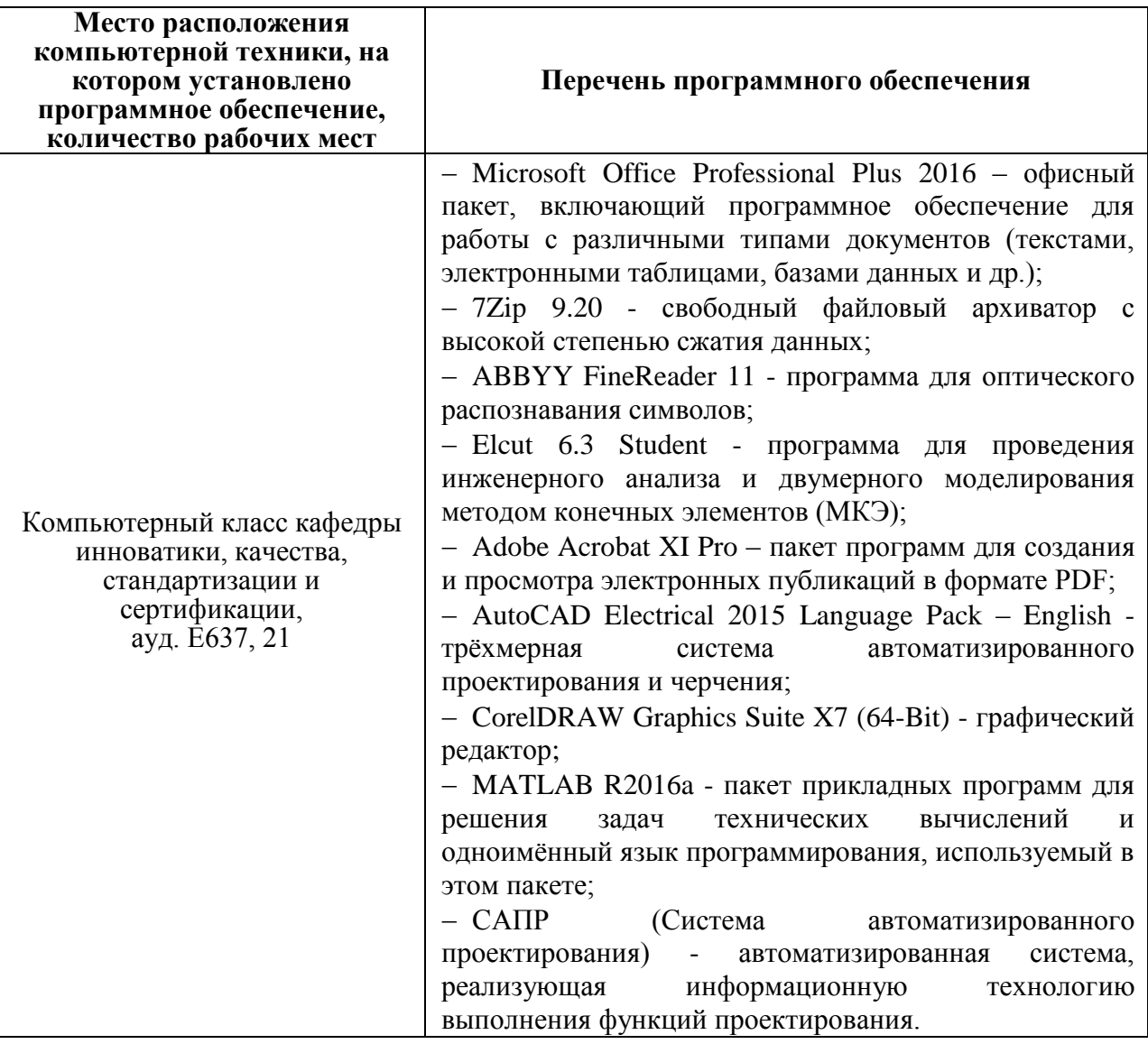

# **VI. МЕТОДИЧЕСКИЕ УКАЗАНИЯ ПО ОСВОЕНИЮ**

# ДИСЦИПЛИНЫ Указания по работе во время- Круглого

### стола:

Преимущество: системное, проблемное обсуждение проблемы с разных сторон.

Принцип проведения:

 $1.$ Предварительная самостоятельная подготовка к теме круглого стола, по представленным перечнем вопросов.

- Краткое вводное слово преподавателя.  $2.$
- Уточнение порядка и характера работы.  $\overline{3}$ .
- $\overline{4}$ . Ответы по существу поставленных вопросов.
- 5. Заслушивание мнения выступающих из аудитории.

Нахождение истины в ходе дискуссионного обсуждения. 6.

## Рекомендашии по работе с литературой

Для подготовки к лекции-дискуссии необходимо изучить литературу, по теме вынесенную на лекцию. Для лучшей ориентации во время лекции составьте конспект. Правила составления конспекта следующие:

текст. Уточните в справочной литературе 1. Прочитайте непонятные термины;

Выделите главное, составьте план;  $2<sup>1</sup>$ 

 $\overline{3}$ . Кратко сформулируйте основные положения текста:

Законспектируйте материал, четко следуя пунктам плана;  $4.$ 

5. Грамотно записывайте цитаты. Цитируя, учитывайте лаконичность, значимость мысли.

### Рекомендации по подготовке к зачету;

Принцип проведения:

Регулярное посещение всех учебных занятий в течение всего  $1.$ семестра.

При подготовке непосредственно к зачету просмотреть весь  $2.$ материал по дисциплине.

Отметить трудные вопросы и разобрать их, если непонятно прийти  $3.$ на консультацию с преподавателем.

4. Полготовить проекты ответов напредоставленный список вопросов - это позволит систематизировать знаний по данному предмету.

5. Явиться на зачет.

### VII. МАТЕРИАЛЬНО-ТЕХНИЧЕСКОЕ ОБЕСПЕЧЕНИЕ

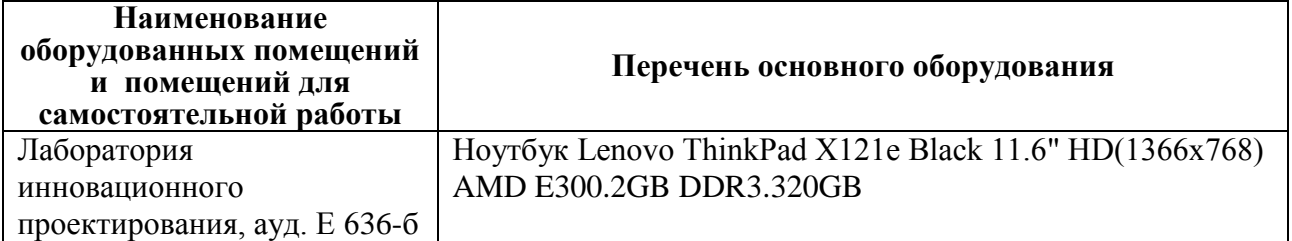

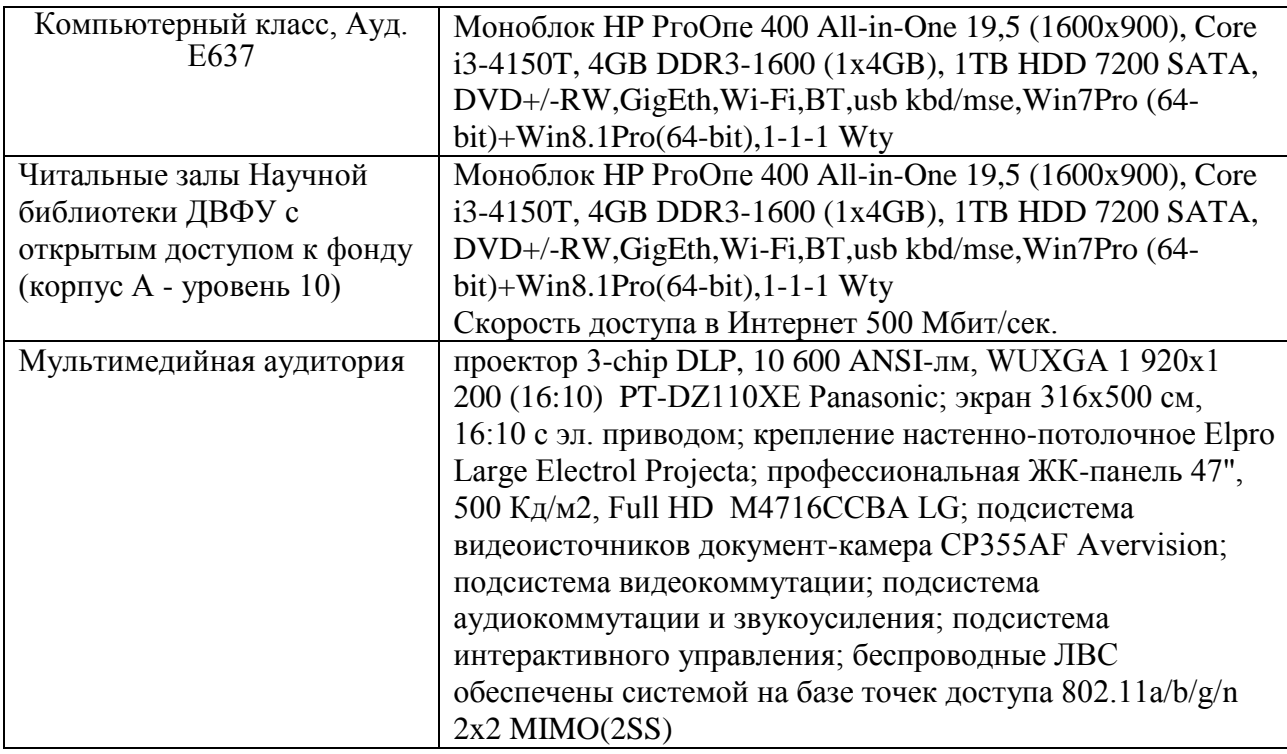

В целях обеспечения специальных условий обучения инвалидов и лиц с ограниченными возможностями здоровья в ДВФУ все здания оборудованы пандусами, лифтами, подъемниками, специализированными местами, оснащенными туалетными комнатами, табличками информационно навигационной поддержки.